## VR – Simulation de l'ensoleillement

L'évaluation de la lumière du jour est entrée dans les certifications de qualité environnementale en France et à l'international. L'extension **Sunexposure** de DL-Light calcule à partir des données météo du lieu d'implantation du bâtiment, le nombre d'heures où le rayonnement direct du soleil De Luminæ frappe les surfaces du modèle Sketchup.

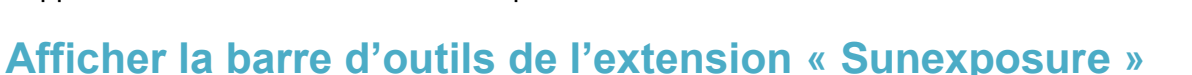

**Démarrer le logiciel SketchUp.** 

 $aire [m2]$ 

 $\hat{\phantom{a}}$ 

147.96

63.58

 $9.21$  1.50

8.29

11.20

• Dans le menu **Affichage**, aller dans **Barre d'outils…**, puis cocher la barre d'outils **Sunexposure**.

## **Paramétrage de l'interface de calcul de l'ensoleillement**

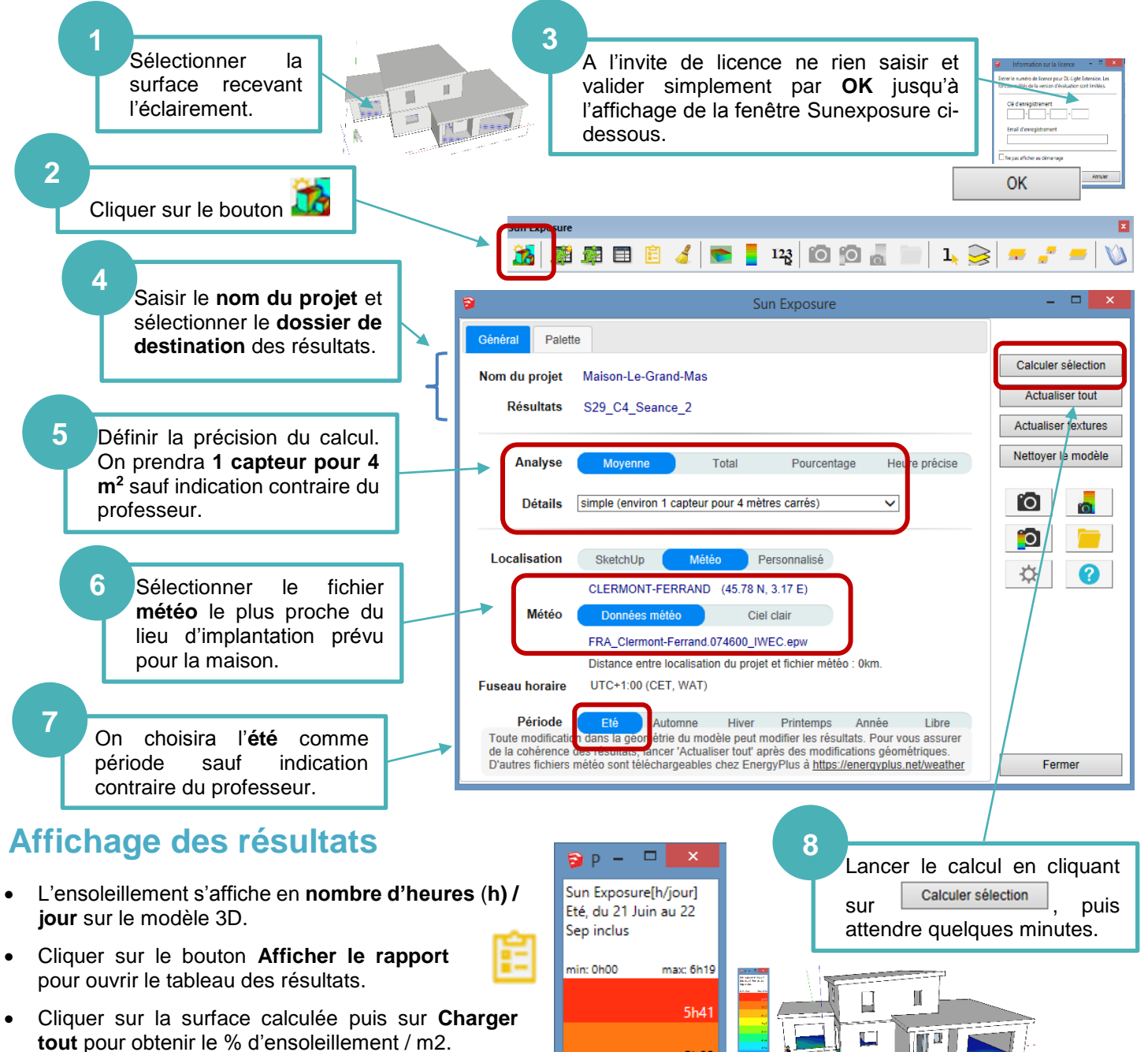

 $2h59$   $\triangle$  $3h21 0.00$  $0.00$  $1.24$  $0.00$ 4.98

Clg Kervallon – Février 2019 – V2

DL-Light

## **Exploitation des résultats**

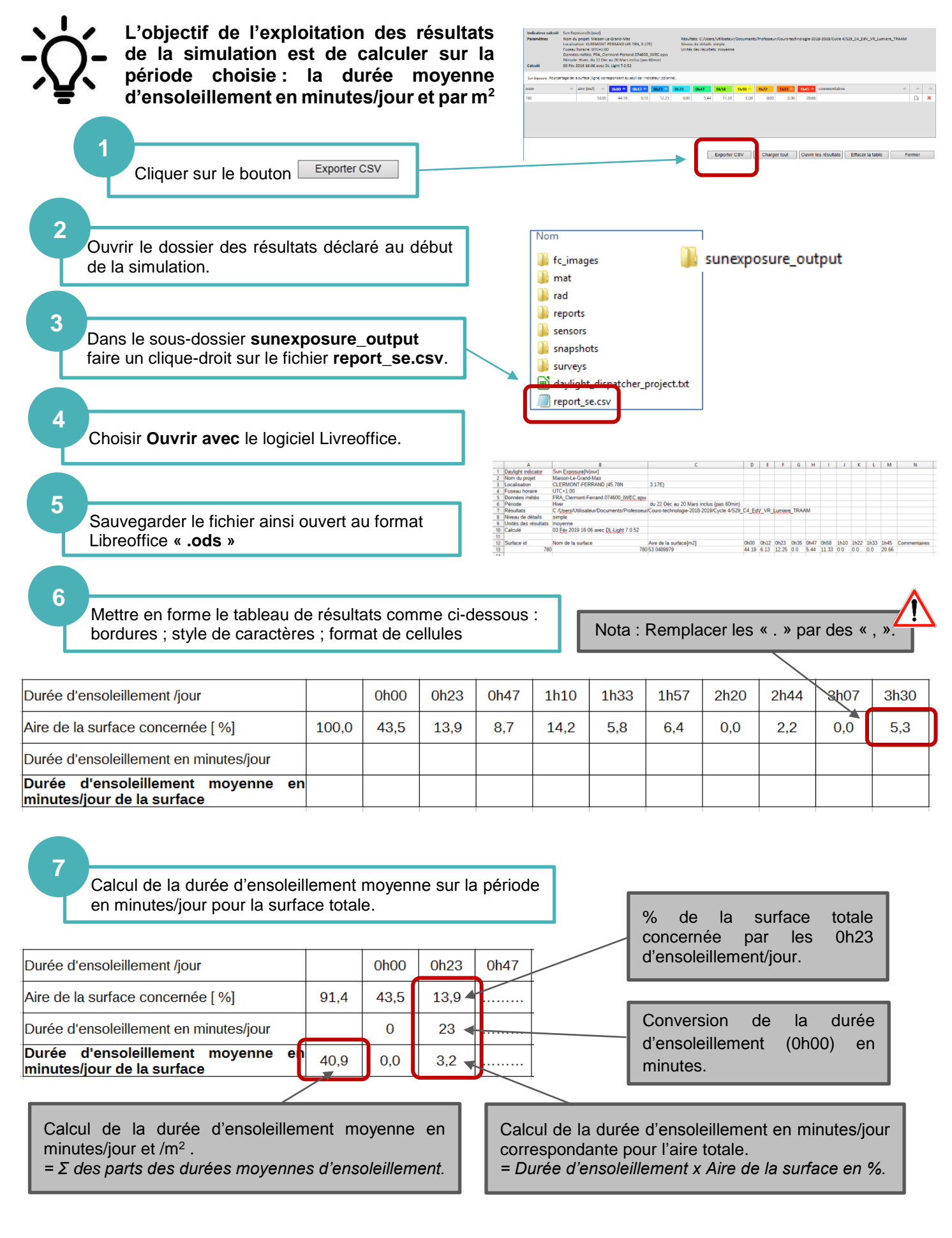